## **OKTA VERIFY FOR Android**

*Mass General Brigham uses Okta Verify as a second factor authentication for Electronic Prescribing of Controlled substances as well as Secure Log In to MGB Applications.*

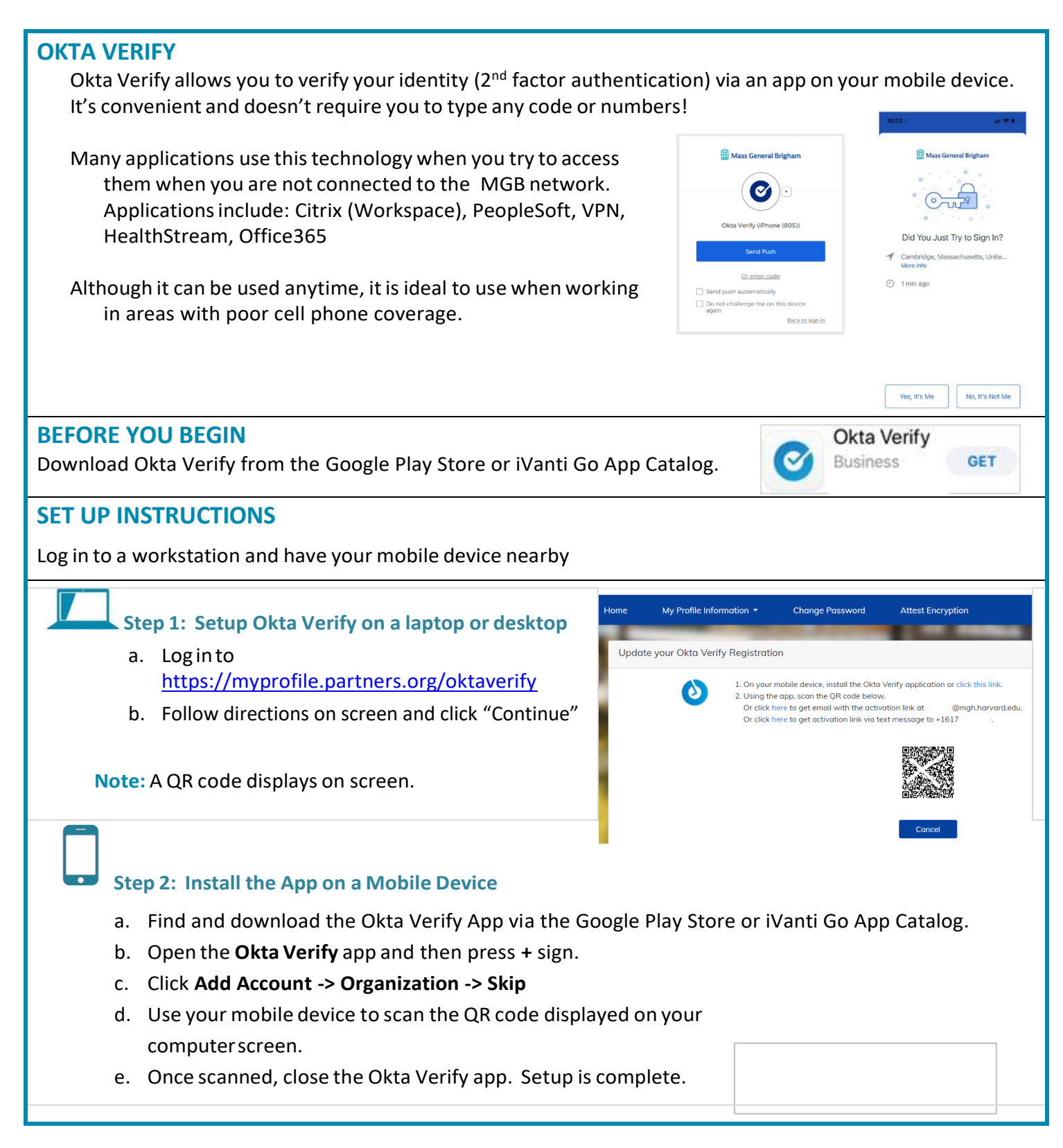

## **OKTA VERIFY FOR Android**

*Mass General Brigham uses Okta Verify as a second factor authentication for Electronic Prescribing of Controlled substances as well as Secure Log In to MGB Applications.*

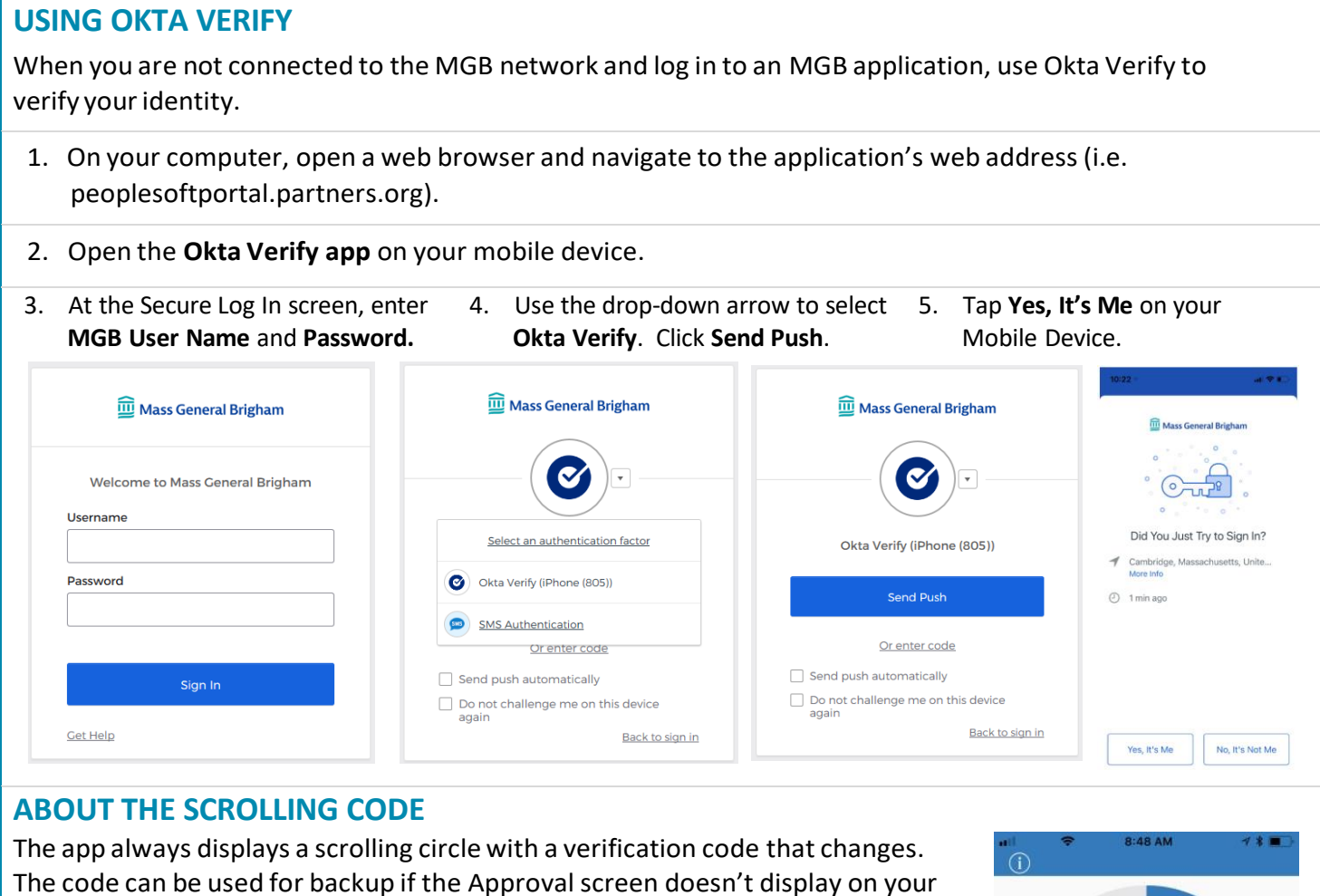

Before entering the code:

mobile device.

- Make sure the app is open on your device.
- Try clicking Send Push again as the app may have timed out. You have 60 seconds to push approve on your phone before the Approve button resets.

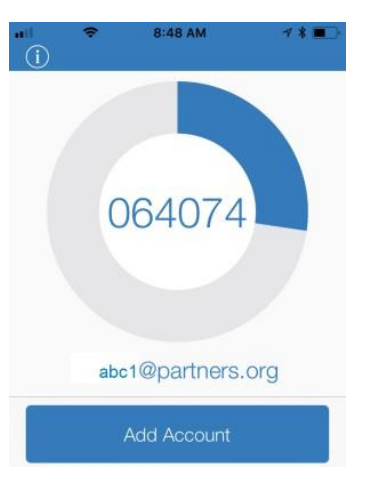